# **CLASSE: 4 RIM MATERIA: Tecnologie della Comunicazione DOCENTE: E. VIGANI**

### **PROGRAMMAZIONE DIDATTICA**

#### **ASSE CULTURALE SCIENTIFICO TECNOLOGICO**

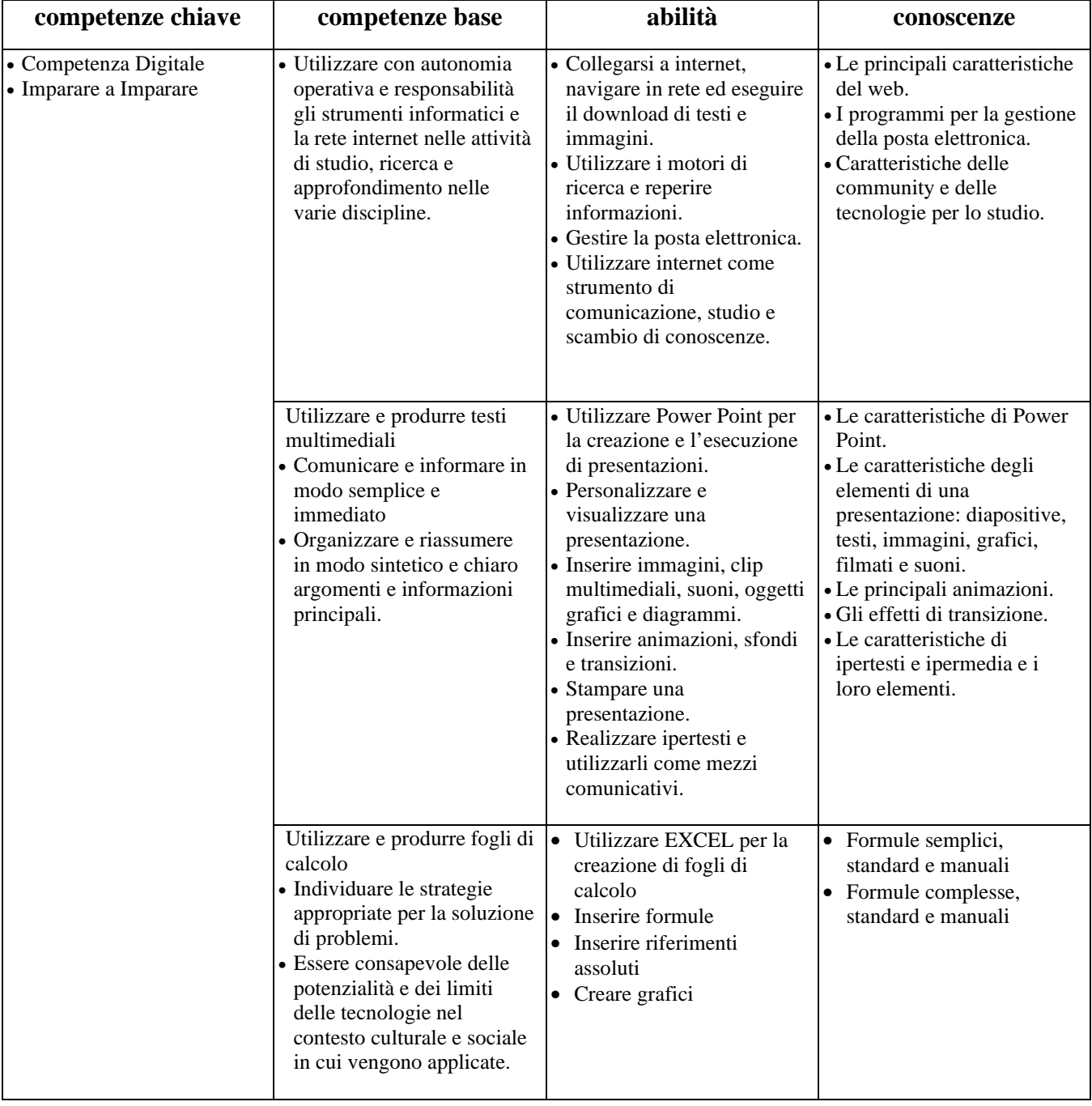

#### **CONTENUTI DEL PROGRAMMA:**

- HTML
	- o La sintassi HTML, il corpo del documento, la formattazione del testo, le liste numerate e puntate, inserimento di immagini, i link ,le tabelle HTML.
	- o Le Form HTML e i loro oggetti.
- Database
	- o Creazione di un database
	- o Creazione delle tabelle
	- o Le interrogazioni del database
	- o Gli inserimenti e aggiornamento dei dati
	- o Modifica della struttura di una tabella
	- o Pulizia e cancellazione di un database
- I software gestionali e di utilità all'interno di un azienda
- Sistema informativo e sistema informatico di un azienda
- Excel: funzionalità avanzate

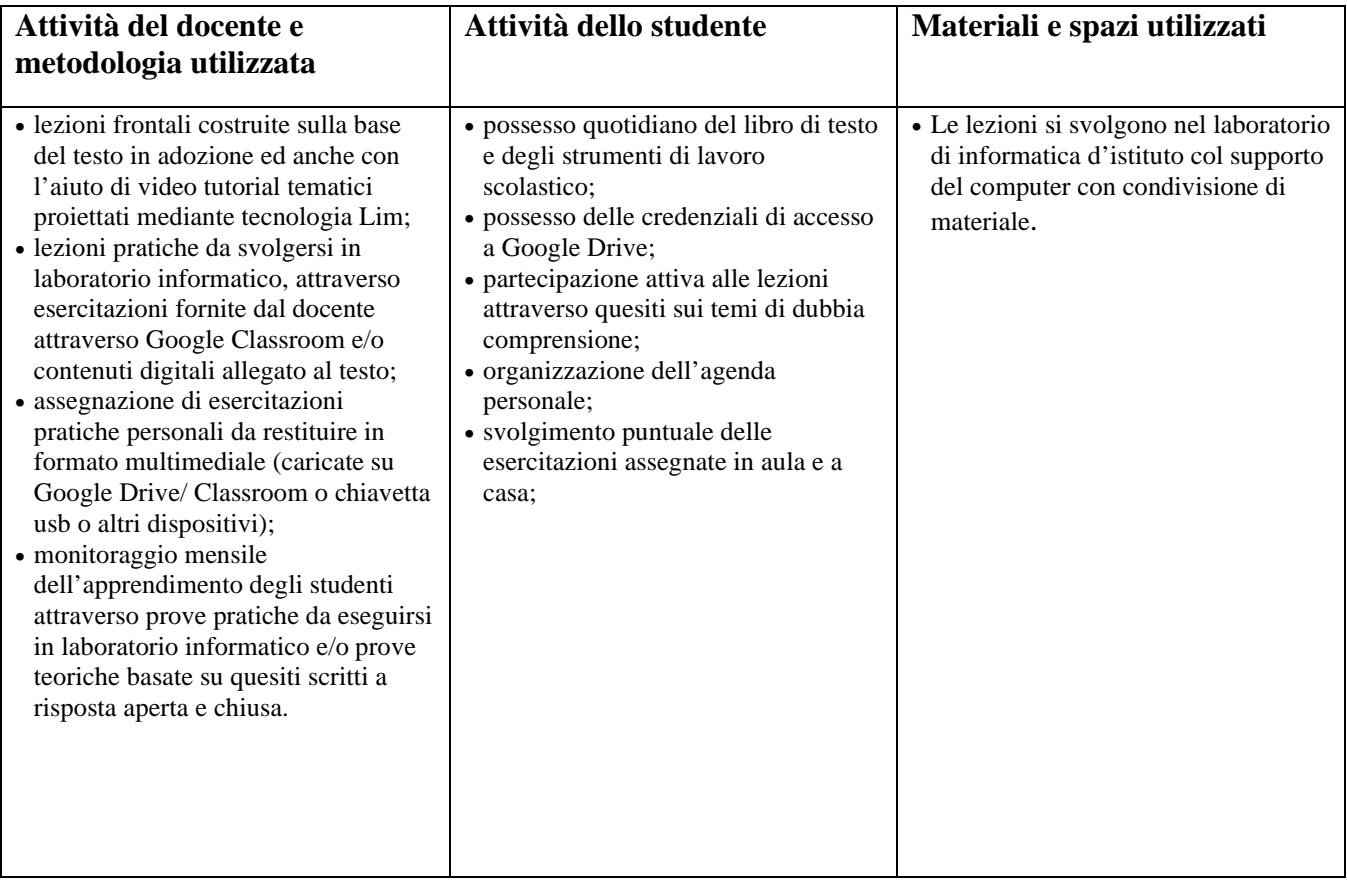

## **VALUTAZIONE:**

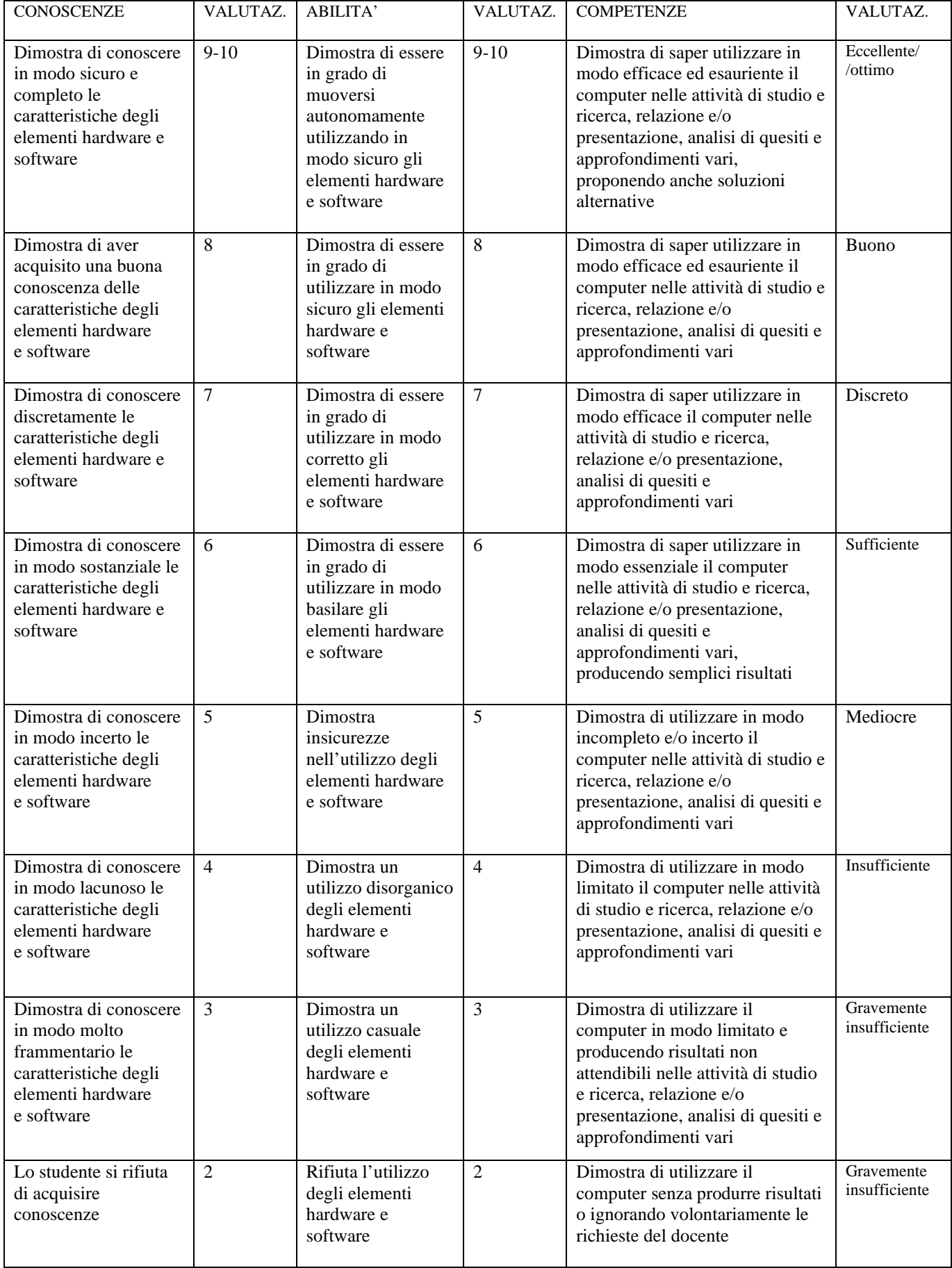